# **atomium Documentation**

*Release 0.1.0*

**Sam Ireland**

**May 31, 2017**

### **Contents**

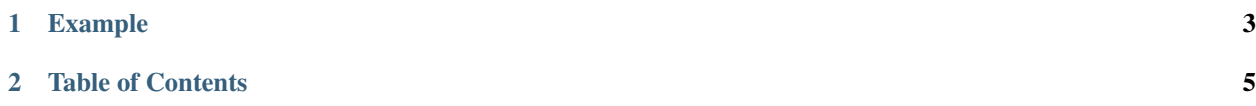

atomium is a molecular modeller and file parser.

### CHAPTER 1

### Example

```
>>> import atomium
>>> glucose = atomium.xyz_from_file("glucose.xyz")
>>> glucose.comment()
'glucose from 2gbp'
>>> glucose.model()
<Model (12 atoms)>
>>> glucose.model().mass()
168.0606
```
## <span id="page-8-0"></span>CHAPTER 2

Table of Contents